### SOUTH CAROLINA DEPARTMENT OF REVENUE

# BATCH FILING PROGRAM FOR WITHHOLDING QUARTERLY TAX RETURNS

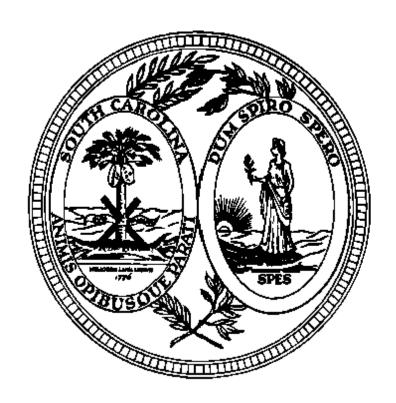

FILE SPECIFICATIONS, PROCESSING CRITERIA, & RECORD LAYOUTS FOR ELECTRONIC FILING

### **TABLE OF CONTENTS**

| Introduction                    | n: Pa                                                                                                    | age                  |
|---------------------------------|----------------------------------------------------------------------------------------------------|----------------------|
|                                 | Purpose Who May Participate How to Apply - Application and Testing Contact Information Filing Requirements File Name Returns That Cannot Be Filed With This Program Submitting W2s and 1099s                                             |                      |
| Important Ir                    | nformation:                                                                                                    |                      |
|                                 | SCDOR Check Digit Calculation                                                                                                    | 6                    |
| Electronic F                    | Reporting: Secure File Transfer Methods                                                                                                    |                      |
| .01<br>.02<br>.03<br>.04        | Instructions on Usage How to Log on the New SCDOR File Transfer Server How to Transfer a File to SCDOR How to Log Out                                                                                                    | 9<br>10<br>13<br>17  |
|                                 | File and Record Layouts:                                                                                                    |                      |
| .01<br>.02<br>.03<br>.04        | File Processing Criteria  Explanation of Records Contained in the Reporting File  Explanation of the Reporting Agent "SA" Record  Explanation of the Employer Return Data "SE" Record  Explanation of the End of File Totals "ST" Record | 19<br>19<br>20<br>20 |
| Section 03<br>.01<br>.02<br>.03 | Record Layouts Reporting Agent "SA" Record Layout Employer Tax Return "SE" Record Layout End of File Totals "ST" Record Layout                                                                                                    | 21<br>22<br>23       |
| Forms:<br>WH-1614<br>WH-1615    | Application for Batch Filing of Withholding Quarterly Tax Returns 24 Transmittal Document for Batch Filing of Withholding Quarterly Tax Returns                                                                                          |                      |

### **Purpose**

According to Code Section 12-54-250(F)(1), a tax preparer who prepares 100 or more returns for a tax period for the same tax year shall submit all returns by electronic means where available. A person who fails to comply with the provision of Code Section 12-54-250(F)(1) may be penalized in an amount to be assessed by the department equal to \$50 for each return.

Batch filing is the means to electronically file the SC Withholding returns. This program provides payroll tax service providers or other return preparers an easier, more convenient way to file South Carolina Withholding returns. This should also be a benefit to the preparers and their clients as returns would not be lost or misfiled which should reduce the number of notices received by the taxpayers.

### **Who May Participate**

Reporting agents, return preparers or other interested parties who file 25 or more South Carolina withholding returns are eligible to participate in the Withholding Batch Filing program.

### How to Apply Application and Testing

To be considered for participation in the filing program, eligible parties must submit a completed application (WH-1614) to SCDOR. After SCDOR receives the completed application and if approved, the applicant will be furnished a user identification and password. Once the user identification and password are obtained, the applicant can upload a test file to the SCDOR File Transfer server. **Each time a file is uploaded to the server, SCDOR must be notified.** The test file, sent in with the Transmittal Document (WH-1615) and paper backup report, will be evaluated and the applicant will be notified of any errors (i.e. formatting errors or erroneous return data). Erroneous data will not be accepted in the test file. The file must contain valid data. Once the testing of the reporting file has been successfully completed, the applicant will receive authorization to begin filing with this program.

#### **Contact Information**

After the test file or live file has been uploaded, email the WH-1615 and backup report to the following email address ewithholding@dor.sc.gov; failure to submit the WH-1615 and backup report with each file upload will delay the Batch Processing. **Each time a file is uploaded to the FT server, SCDOR must be notified.** 

### Filing Requirements

This publication sets forth the requirements that reporting agents must follow in order to file Withholding quarterly tax returns with the South Carolina Department of Revenue using the Withholding Batch Filing program. Reporting agents have to submit these returns electronically to the File Transfer server.

Only the following types of returns may be filed using this program:

WH-1605 SC Withholding Quarterly Tax Return

WH-1606 SC Withholding Fourth Quarter/Annual Reconciliation Tax Return

### For each reporting File:

Only one return type may be filed;

Only one return per employer may be contained in the file;

Only returns for one quarter may be contained in the file:

All records must contain a **valid 9 digit** South Carolina Withholding file number that begins with 25 and ends with the check digit.

#### SEE THE FOLLOWING PAGES FOR THE CHECK DIGIT CALCULATION.

- No payments will be accepted with the filing.
- A WH-1615 transmittal document must be furnished to SCDOR
- A backup paper report listing the FEI number, SC withholding file number, Name of the company, total tax withheld, and total payments. This report must be in SC WITHHOLDING FILE NUMBER order.

#### File Name

The name of your batch file should be your company name and the period covered (1st2010, 2nd2010, 3rd2010, or 4th2010). It should be in .txt format or the file will not be processed. Example: SCDOR1st2010.txt

### **Returns That Cannot Be Filed With This Program**

The Quarterly Tax Returns cannot be filed using the Withholding Batch program under the following conditions:

- The reporting agent has not submitted a test file that meets the requirements and specifications of this publication.
- The reporting agent has not been notified that the test was successful.
- The reporting agent does not have accurate South Carolina Withholding file numbers (nine digit numbers beginning with "25") for each employer included in the filing.
- Amended returns cannot be processed through batch processing.
- After the reporting agent has submitted the quarterly file, any subsequent reports for the same quarter will need to be filed through the ewithholding system.
- If your quarterly file is rejected due to errors the entire file must be resubmitted.

### **Submitting W2s and 1099s**

The Department accepts electronically filed W2 forms through the SCBOS W2 portal, through the direct entry method or the file upload method. For additional information visit **SCBOS.sc.gov**. W2s submitted via CD-ROM or paper forms are also accepted.

Electronic filing of 1099s is not currently available. 1099 submissions are accepted by CD-ROM or paper. Only 1099 forms that have SC withholding tax should be submitted to SCDOR.

A WH-1612 must be filed with the 1099s or W2s if they are filed by CD-ROM or paper.

A person who files 250 or more W2s or 1099s for a single tax period must submit them electronically or by CD-ROM.

### South Carolina Department of Revenue Check Digit Calculation - Modulus 10 [2121...]

Revised 11/29/07

The number is given a weight by which it is multiplied. The positions in the number are weighted from left to right. The scheme for this routine is 2121... where the first number in the number is multiplied by 2. The second number is multiplied by 1 and the third number is multiplied by 2 and so forth. These weights are used to multiply the digits of the number to produce a result. The result of the multiplication could be a two digit number where each digit is treated as a single digit. An example is  $7 \times 2 = 14$  which will convert to 1 + 4. The last digit (right most) of the grand total of all the multiplication results is subtracted from 10 to create the check digit.

\*\* If the sum is 10, 20, 30, etc... the check digit value is 0 \*\*

### **Example for File Number:**

File Number = 79098924

Number digits: 7 9 0 9 8 9 2 4 <u>Multiplier:</u> 2 1 2 1 2 1 2 1 Results: 14 9 0 9 16 9 4 4

Sum = 1+4+9+0+9+1+6+9+4+4 = 47

Check Digit = 10 - 7 = 3

### **Example for Scan Line with numeric only:**

Check Digit calculation for fields B, C, D, E and F using Modulus 10 (21...) starting from the left digit.

Do NOT use spaces in the calculation, only digits (or digit translation from alpha characters).

Sum =

Check Digit = 10 - 4 = 6

South Carolina Department of Revenue Check Digit Calculation - Modulus 10 [2121...] (continued) Revised 11/29/07

**Example 1 for Scan Line with alpha (4 letters in name control field):** 

The alpha translation into numeric for check digit calculation is as follows: A=1, B=2, C=3, D=4, E=5, F=6, G=7, H=8, I=9, J=1, K=2, L=3, M=4, N=5, O=6, P=7, Q=8 R=9, S=2, T=3, U=4, V=5, W=6, X=7, Y=8, Z=9.

Check Digit calculation for fields B, C, D, E, F and G using Modulus 10 (21...) starting from the left digit.

Do NOT use spaces in the calculation, only digits (or digit translation from alpha characters).

Check Digit = 10 - 3 = 7

### **Example 2 for Scan Line with alpha (2 letters in name control field):**

Column 1 2 3 4 5 6 7 123456789012345678901234567890123456789012345678901234567890 AAAAAAAXXBBBBBBBBBXXCCCCCCCCCXXDDEEXXFFFFXXGGGGGGGGGXXXXXH 33321027 123456789 987654321 1207 HO 00000010000 4

The alpha translation into numeric for check digit calculation is as follows: A=1, B=2, C=3, D=4, E=5, F=6, G=7, H=8, I=9, J=1, K=2, L=3, M=4, N=5, O=6, P=7, Q=8 R=9, S=2, T=3, U=4, V=5, W=6, X=7, Y=8, Z=9.

Check Digit calculation for fields B, C, D, E, F and G using Modulus 10 (21...) starting from the left digit.

Do NOT use spaces in the calculation, only digits (or digit translation from alpha characters).

Check Digit = 10 - 6 = 4

### South Carolina Department of Revenue Check Digit Calculation - Modulus 10 [2121...] (continued) Revised 7/28/08

**Example 3 for Scan Line with alpha (3 letters in name control field):** 

Column 1 2 3 4 5 6 7 123456789012345678901234567890123456789012345678901234567890 AAAAAAAXXBBBBBBBBBXXCCCCCCCCCXXDDEEXXFFFFXXGGGGGGGGGXXXXXH 33321027 123456789 987654321 1207 POE 00000010000 6

The alpha translation into numeric for check digit calculation is as follows: A=1, B=2, C=3, D=4, E=5, F=6, G=7, H=8, I=9, J=1, K=2, L=3, M=4, N=5, O=6, P=7, Q=8 R=9, S=2, T=3, U=4, V=5, W=6, X=7, Y=8, Z=9.

Check Digit calculation for fields B, C, D, E, F and G using Modulus 10 (21...) starting from the left digit.

Do NOT use spaces in the calculation, only digits (or digit translation from alpha characters).

Check Digit = 10 - 4 = 6

### **DEFINITIONS**

Alpha (Alpha) Pertains to the field format type of specific fields in the record layout. Valid values are: A-Z.

This (Alpha) field must be left justified, and space filled on the right.

Alphanumeric (A/N) Pertains to the field format type of specific fields in the record layout. Valid values are: A-Z,

0-9, and certain special characters specified. This (A/N) field must be left justified, and

space filled on the right.

ASCII American Standard Code for Information Interchange. One of the acceptable character sets

used for electronic processing of data.

Block Physical Record typically made up of logical records.

Character Set A group of unique electronic definitions for all letters, numbers and punctuation symbols;

example: EBCDIC, ASCII.

EBCDIC Extended Binary Coded Decimal Interchange Code. One of the acceptable character sets

used for electronic processing of data.

FEI Federal Employer Identification Number.

Electronic Filing Designates the filing (reporting) of tax returns by file transfer/transmission of the Reporting

file over an acceptable network link between the Reporting Agents site and SCDOR.

Numeric (Num) Pertains to the field format type of specific fields in the record. In this publication, Valid

values: only 0-9. Fields designated (Num) must be unpacked, unsigned, right justified, and

zero filled on the left.

Numeric (Num\$) Pertains to the field format type of specific fields in the record. Valid values: 0-9. In this

publication, Num\$ is a money field and must include dollars and cents with an implied decimal position. Fields designated (Num\$) must be unpacked, unsigned, right justified,

and zero filled on the left.

Reporting Agent Person responsible for preparing and filing the quarterly returns. In this publication, may

also be referred to as Payroll Provider.

Reporting File Contains the Employer Withholding Tax Returns being reported (filed) to SCDOR by the

Reporting Agent during this quarterly cycle.

SCDOR South Carolina Department of Revenue - Employer Withholding.

SC Withholding File # South Carolina Withholding File Number (25\_ \_ \_ \_ \_ \_). This number identifies the

employer to SCDOR systems.

### **How to Avoid Errors**

- No Spaces in File name.
- Length of File name cannot exceed 30 characters.
- File extension must be "TXT."
- Number of characters should not exceed field length given in Specifications.
- Verify valid state withholding file numbers. Obtain Form 101 Withholding Agent Registration from clients. This form has the assigned state withholding file number.
- No special characters allowed.
- Only 1 SA record per file.
- SA record must be the first record on the file.
- Only 1 ST record per file.
- ST record must be final record on the file.
- No amended returns.
- Only one SE record per withholding file number.
- ST record fields are totals for each field in the SE record file specifications.
- File name must be your Company name and filing quarter. Example: SCDOR1st2010.txt
- Email WH-1615 and backup report each item you upload a file to the FT server.
- Make sure your backup report contains all the required information.
- No negative numbers in the file.
- Do not use the dash in the state withholding file number.
- Do not use a Federal ID number for a state withholding file number.
- Use the current year form WH-1615.
- Do not include the Federal Liability in the SE record or ST record if the amounts exceed the field length.
- Type of Form Filed field is WH-1605 for 1st, 2nd, and 3rd quarters; WH-1606 is for 4th quarter only.

### **ELECTRONIC REPORTING**

Secure File Transfer Section 01

### **INSTRUCTIONS ON USAGE**

The instructions on the following pages are step by step procedures for logging on, transferring data, and logging out of the South Carolina Department of Revenue (SCDOR) Secure File Transfer Server.

If assistance is needed, please call your SCDOR Representative, Traci Bullock, at (803) 896-1748 or the Electronic Services Helpdesk at (803) 896-1715.

To prevent any unauthorized use of the User Identification and password, always remember to log off completely from the Server when work is completed, or when leaving the computer for any length of time. This includes closing the Browser.

### **How to Log on the New SCDOR File Transfer Server**

### To Transmit a Test or Production Batch Withholding File to the SCDOR

1. Enter the Following Address in Your Web Browser: <a href="https://fts.sctax.org">https://fts.sctax.org</a>. This is a secure website accessed only by authorized users. There are two ways to transfer files, HTML (as listed below) and Java. The following information will show you how to do both so you can choose which one it best for you.

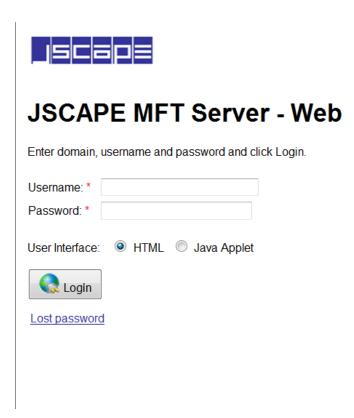

### Certificate Error

You may sometimes get a certificate page like this:

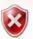

There is a problem with this website's security certificate.

The security certificate presented by this website was issued for a different website's address.

Security certificate problems may indicate an attempt to fool you or intercept any data you send to the server.

We recommend that you close this webpage and do not continue to this website.

Olick here to close this webpage.

S Continue to this website (not recommended).

More information

If so, just click on the "Continue to this website" entry.

It may show up several times while we are completing the system.

2. Enter your userid and password and select the HTML button as shown, then click "Login." Remember, this is the HTML sign in option. Later you will be shown the Java option. The userid is not case sensitive however; the password needs to be in lower case.

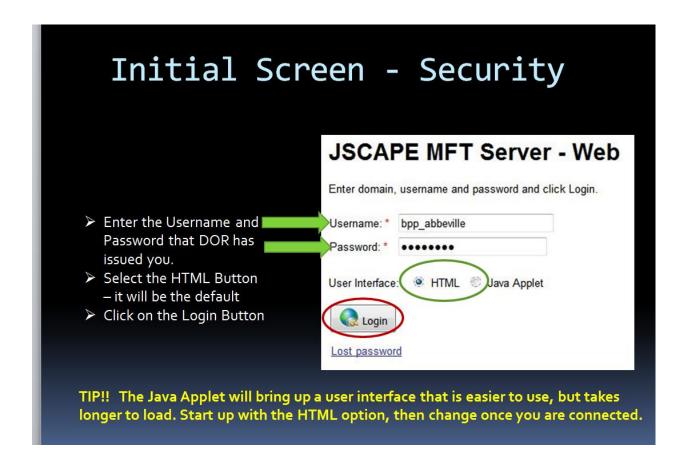

Let's begin the HTML Option.

### How to Transfer a File to SCDOR

3. Once logged in, the HTML Data Screen will appear. Click on the "EWH" folder.

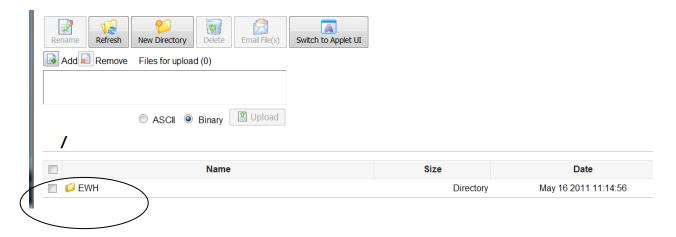

4. Once the "EWH" folder is opened, you will see the below. Click on the "To SCDOR" folder. This is the location where your file will be uploaded.

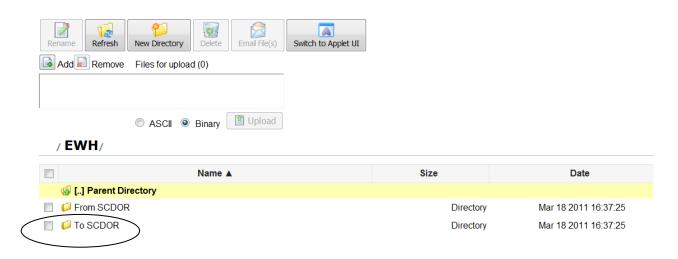

5. Once the "To SCDOR" folder is opened, the below is how it will look. To upload a file into the "To SCDOR," click the "Add" button and select the file(s) in your directory to be uploaded. By clicking "Add" this will allow you to browse your directory for the file to upload.

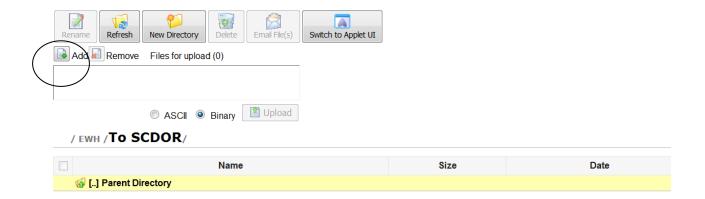

Once you have selected your file, it will be listed in the top box as shown below.

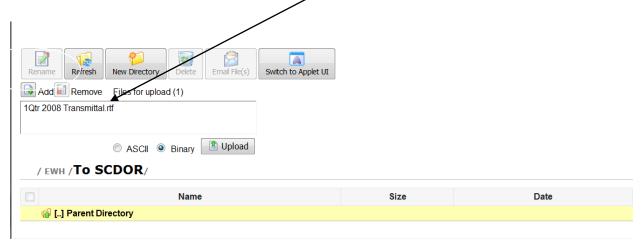

6. The name of the selected upload folder will be shown here.

If you can move to a higher level folder, there will be a parent Directory listing shown here. You can move back up to that parent by clicking on the line.

If all appears correct, press the Upload button to begin the file transfer.

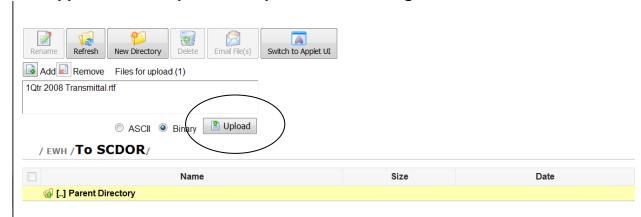

Once the transfer is completed, the file(s) uploaded will appear in the folder listing. The size and date/time of the file will also be shown.

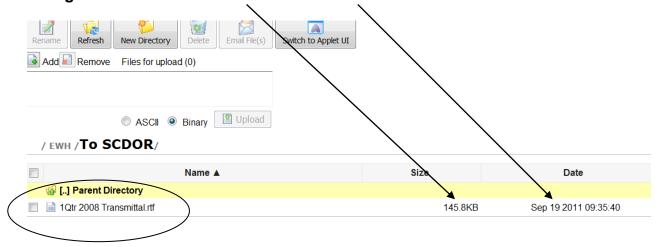

If you can move to a higher level folder, there will be a parent Directory listing shown here. You can move back up to that parent by clicking on this line.

### 7. Once the transfer is completed, the files(s) uploaded will appear in the folding listing.

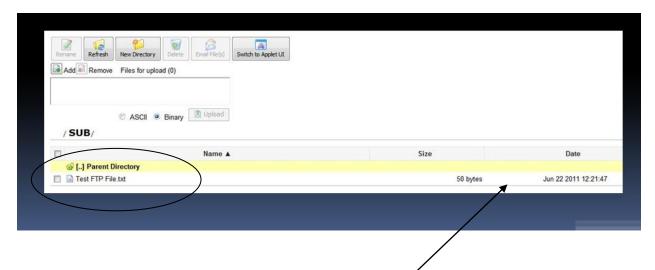

The size and date/time of the file will be shown.

### **How to Log Out**

### Closing the Transfer Session

 Please log off the system before quitting by clicking on the Logout link at the top right of the screen

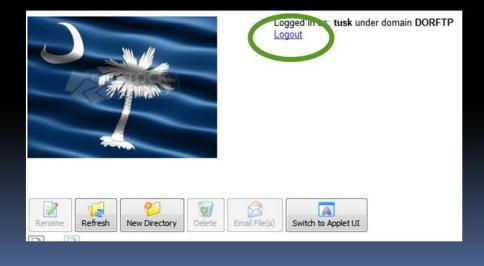

REPORTING FILE AND RECORD LAYOUTS

### **SECTION: 02 - FILE PROCESSING CRITERIA:**

#### 02.01 - EXPLANATION of the RECORDS CONTAINED in the REPORTING FILE:

| File Name:<br>SCWTXRET          | Description: South Carolina Withholding Quarterly Tax Return Reporting File |                                                         |                                                                                                    |  |  |  |  |
|---------------------------------|-----------------------------------------------------------------------------|---------------------------------------------------------|----------------------------------------------------------------------------------------------------|--|--|--|--|
| Record Name                     | Identifier                                                                  | Records/file                                            | Description                                                                                                    |  |  |  |  |
| REPORTING AGENT<br>DATA RECORD  | SA                                                                          | 1                                                       | The <b>SA</b> record identifies the organization reporting the Withholding Tax Returns to SCDOR. This record can appear only once on the reporting file and it must be the first record.                                                                                                    |  |  |  |  |
| EMPLOYER TAX RETURN DATA RECORD | SE                                                                          | Multiple (Only 1 SE Record/ Employer/ Reporting Period) | first record.  The SE record identifies the Employers Withholding Tax Return (tax data for the reporting period). A SE record must be present for each Employer account for the period reported. While multiple SE records can appear on the file, there can only be one (1) SE record per employer/reporting period. A "zero" return must be filed if no state tax has been withheld during the quarter in order to keep the account open & prevent a delinquent notice from being issued. All money fields in this record must include dollars and cents with an implied decimal and must be right-justified and zero-filled. |  |  |  |  |
|                                 | ST                                                                          | 1                                                       | The <b>ST record</b> contains the aggregate totals for all tax data reported in the SE records. It <b>must be the last record on the file.</b> All money fields in this record must include dollars and cents with an implied decimal and must be right-justified and zero-filled.                                                                                                    |  |  |  |  |

### 02.02 - EXPLANATION of the REPORTING AGENT "SA" RECORD

The Agent "SA" Record identifies the Reporting Agent who prepares and submits the Withholding file to SCDOR. (See Section 03.01 for complete field descriptions and character positions).

- (1) The Agent "SA" Record must be the first data record on the file. (only one "SA" Record per file.)
- (2) The Agent "SA" Record must precede the first "SE" Employer Tax Record.
- (3) All fields in the record are required.
- (4) Fields designated as "Alpha or A/N" must be left-justified and space-filled-to-right. (Special Characters may only be used in the Name, Street Address, and City fields). All unused alpha and alphanumeric fields must be space-filled.
- (5) Fields designated "Num" must be unpacked, unsigned, right-justified and zero-filled-to-left. The only valid values are 0-9. **(No special characters allowed).** All unused numeric fields must be zero-filled
- (6) The record length must be 300 bytes/characters.
- (7) Errors in the data or structure of this "SA" Record could prevent processing of the file.

### **SECTION: 02 - FILE PROCESSING CRITERIA: (CONTINUED)**

#### 02.03 - EXPLANATION of the EMPLOYER TAX RETURN "SE" RECORD

The Employer Tax Return "SE" Record contains the quarterly tax information for each Employer reported by the Reporting Agent. The number of Tax Return Data "SE" Records appearing on the file depends on the number of taxpayers represented - one Tax Return for each SC Withholding File # for each Quarter reported. (See Section 03.02 for complete field descriptions and character positions).

- (1) Only Forms WH-1605 and WH-1606 may be present.
- (2) Multiple Employer Tax Return "SE" data records may be present on the file. (only one "SE" Record for each SC Withholding File # for each Quarter reported).
- (3) The first "SE" Record must follow the Agent "SA" Record on the file.
- (4) The last "SE" Record must be followed by the End-of-File Total "ST" Record.
- (5) No special characters may be used in any field in this record.
- (6) All fields in the record are required.
- (7) Fields designated as "Alpha or A/N" must be left-justified and space-filled-to-right. All unused alpha and alphanumeric fields must be space-filled.
- (8) All money fields (designated as "Num\$"), must contain dollars and cents with an implied decimal. They must be unpacked, unsigned, right-justified and zero-filled-to-left. The only valid values are 0-9. (No special characters allowed). All unused money fields must be zero-filled.
- (9) Numeric fields containing no dollar amounts (designated as "Num"), must be unpacked, unsigned, right-justified and zero-filled-to-left. The only valid values are 0-9. (No special characters allowed). All unused numeric fields must be zero-filled.
- (10) The record length must be 300 bytes/characters.
- (11) Errors in the data or structure of this "SE" Record could prevent processing of the file.

#### 02.04 - EXPLANATION of the END-of-FILE TOTAL "ST" RECORD

The End-of-File Total "ST" Record contains a count of all Tax Return Data "SE" Records appearing on the file, and aggregate totals for each money field required to be reported on the "SE" Records. (See Section 03.03 for complete field descriptions and character positions).

- (1) The End-of-File Total "ST" Record must be the last data record on the file. (only one "ST" Record per file.)
- (2) The "ST" Record must follow the last "SE" Employer Tax Return Record on the file.
- (3) No special characters may be used in any field in this record.
- (4) All fields in the record are required.
- (5) Fields designated as "Alpha or A/N" must be left-justified and space-filled-to-right. All unused alpha and alphanumeric fields must be space-filled.

- (6) All money fields (designated as "Num\$"), must contain dollars and cents with an implied decimal. They must be unpacked, unsigned, right-justified and zero-filled-to-left. The only valid values are 0-9. **(No special characters allowed).** All unused money fields must be zero-filled.
- (7) All money fields (designated as "Num\$"), must contain dollars and cents with an implied decimal. They must be unpacked, unsigned, right-justified and zero-filled-to-left. The only valid values are 0-9. (No special characters allowed).
- (8) Numeric fields containing no dollar amounts (designated as "Num"), must be unpacked, unsigned, right-justified and zero-filled-to-left. The only valid values are 0-9. **(No special characters allowed).** All unused numeric fields must be zero-filled.
- (9) The record length must be 300 bytes/characters.
- (10) Errors in the data or structure of this "ST" Record could prevent processing of the file.

### **SECTION: 03 - RECORD LAYOUT**

| 03.01 - REPORTING AGENT [SA] RECORD LAYOUT: This record must be the first data record on the file. [one SA record per file] |                           |       |        |               |                                                                       |  |  |
|----------------------------------------------------------------------------------------------------|---------------------------|-------|--------|---------------|-----------------------------------------------------------------------|--|--|
| Location                                                                                                    | Field/Element             | Туре  | Length | Hard<br>Coded | Definition                                                            |  |  |
| 1-2                                                                                                    | Record Identifier         | Alpha | 2      | Yes           | Constant 'SA' Reporting Agent Data Record                             |  |  |
| 3-10                                                                                                    | Filing Program Name       | Alpha | 8      | Yes           | Filing Program Identifier: Constant 'SCWHBTCH'                        |  |  |
| 11-12                                                                                                    | Filing Media              | Alpha | 2      |               | Filing Media:<br>FT-FT Server                                         |  |  |
| 13-20                                                                                                    | File Creation Date        | Num   | 8      |               | File Creation Date (CCYYMMDD)                                         |  |  |
| 21-29                                                                                                    | Agent<br>Fed Employer ID# | Num   | 9      |               | Agent - Federal Employer ID# (EIN) numeric digits only - omit hyphens |  |  |
| 30-69                                                                                                    | Agent<br>Name             | A/N   | 40     |               | Agent - Name<br>left justify, space fill (spaces)                     |  |  |
| 70-99                                                                                                    | Agent<br>Street Address   | A/N   | 30     |               | Agent - Street Address<br>left justify, space fill (spaces)           |  |  |
| 100-124                                                                                                    | Agent<br>City             | A/N   | 25     |               | Agent - City<br>left justify, space fill (spaces)                     |  |  |
| 125-126                                                                                                    | Agent<br>State            | Alpha | 2      |               | Agent - State Code use standard postal abbreviation                   |  |  |
| 127-131                                                                                                    | Agent<br>Zip Code         | Num   | 5      |               | Agent - Zip Code<br>numeric only - zero fill if not available         |  |  |
| 132-135                                                                                                    | Agent<br>Zip Code + 4     | Num   | 4      |               | Agent - Zip Code + 4 numeric only - zero fill if not available        |  |  |
| Reserved for SCDOR use [zero fill]                                                                                          |                           |       |        |               |                                                                       |  |  |
| 136-300                                                                                                    | Filler                    | Num   | 165    | Yes           | Reserved for SCDOR use [zero fill]                                    |  |  |

### 03.02 - EMPLOYER TAX RETURN [SE] RECORD LAYOUT:

A separate Code SE record must be present for each employer account. (one or more employer records per file)

Num\$ - Money fields must include dollars & cents with an implied decimal & must be right-justified/zero-filled.

| Location                                                                    | Field/Element                                                                                                    | Type                                                             | Length                                           | Hard<br>Coded | Definition                                                                                                    |
|-----------------------------------------------------------------------------|----------------------------------------------------------------------------------------------------|------------------------------------------------------------------|--------------------------------------------------|---------------|----------------------------------------------------------------------------------------------------|
| 1-2                                                                         | Record Identifier                                                                                                    | Alpha                                                            | 2                                                | Yes           | Constant 'SE' Employer Tax Return Data Record                                                                                                    |
| 3-11                                                                        | SC Withholding File Nbr (with check-digit)                                                                                                    | Num                                                              | 9                                                |               | Employer - SC Withholding File # [25 ] number includes the check-digit. numeric digits only - omit hyphens                                                                                                    |
| 12-20                                                                       | Fed Employer ID#                                                                                                    | Num                                                              | 9                                                |               | Employer - Federal Employer ID# (EIN) numeric digits only - omit hyphens                                                                                                    |
| 21-26                                                                       | Type Form Filed                                                                                                    | A/N                                                              | 6                                                |               | Type of Withholding Form Filed:<br>'WH1605' - Qtrly Return; 'WH1606' - 4th Qtr/Annual                                                                                                    |
| 27-27                                                                       | Filler                                                                                                    | Alpha                                                            | 1                                                | Yes           | Reserved for SCDOR use [space fill]                                                                                                    |
| 28-33                                                                       | Filing Period Covered (from)                                                                                                    | Num                                                              | 6                                                |               | Filing Period for the Return (first month in QTR) Format: CCYYMM                                                                                                    |
| 34-39                                                                       | Filing Period Covered (to)                                                                                                    | Num                                                              | 6                                                |               | Filing Period for the Return (last month in QTR) Format: CCYYMM                                                                                                    |
| Note:                                                                       | A "zero" return must be account                                                                                                    | e filed if open an                                               | no state<br>d preven                             | tax has       | s been withheld during the quarter in order to keep the quent notice from being issued.                                                                                                    |
| 40.50                                                                       |                                                                                                    |                                                                  |                                                  |               |                                                                                                    |
| 40-50                                                                       | State Tax Withheld                                                                                                    | Num\$                                                            | 11                                               |               | State Tax Withheld from all Sources                                                                                                    |
| 51-61                                                                       | State Tax Withheld State Deposits                                                                                                    | Num\$                                                            | 11                                               |               | State Tax Withheld from all Sources State Deposits or Payments                                                                                                    |
|                                                                             |                                                                                                    | <u> </u>                                                         |                                                  |               |                                                                                                    |
| 51-61                                                                       | State Deposits                                                                                                    | Num\$                                                            | 11                                               |               | State Deposits or Payments                                                                                                    |
| 51-61<br>62-72                                                              | State Deposits  Net State Refund                                                                                                    | Num\$                                                            | 11                                               |               | State Deposits or Payments  Net State Refund                                                                                                    |
| 51-61<br>62-72<br>73-83                                                     | State Deposits  Net State Refund  Net State Tax Due                                                                                                    | Num\$<br>Num\$                                                   | 11<br>11<br>11                                   |               | State Deposits or Payments  Net State Refund  Net State Tax Due                                                                                                    |
| 51-61<br>62-72<br>73-83<br>84-94                                            | State Deposits  Net State Refund  Net State Tax Due  Pen & Int Due  Net Due                                                                                                    | Num\$ Num\$ Num\$ Num\$ Num\$                                    | 11<br>11<br>11<br>11<br>11<br>STATE              |               | State Deposits or Payments  Net State Refund  Net State Tax Due  Penalty and Interest Due                                                                                                    |
| 51-61<br>62-72<br>73-83<br>84-94<br>95-105                                  | State Deposits  Net State Refund  Net State Tax Due  Pen & Int Due  Net Due  ANNI  This section                                                                                                   | Num\$ Num\$ Num\$ Num\$ Num\$                                    | 11<br>11<br>11<br>11<br>11<br>STATE              |               | State Deposits or Payments  Net State Refund  Net State Tax Due  Penalty and Interest Due  Net Due = State Tax + Penalty + Interest Due  CILIATION INFORMATION                                                                                                    |
| 51-61<br>62-72<br>73-83<br>84-94<br>95-105                                  | State Deposits  Net State Refund  Net State Tax Due  Pen & Int Due  Net Due  ANNI  This section                                                                                                   | Num\$ Num\$ Num\$ Num\$ Num\$ Num\$                              | 11<br>11<br>11<br>11<br>11<br>STATE pee compl    |               | State Deposits or Payments  Net State Refund  Net State Tax Due  Penalty and Interest Due  Net Due = State Tax + Penalty + Interest Due  CILIATION INFORMATION  WH-1606. Zero fill for WH-1605.                                                                                                    |
| 51-61<br>62-72<br>73-83<br>84-94<br>95-105<br>106-116<br>117-127            | State Deposits  Net State Refund  Net State Tax Due  Pen & Int Due  Net Due  ANNI This section  1st Quarter Tax Withheld                                                                          | Num\$ Num\$ Num\$ Num\$ Num\$ Num\$                              | 11<br>11<br>11<br>11<br>11<br>STATE<br>pee compl |               | State Deposits or Payments  Net State Refund  Net State Tax Due  Penalty and Interest Due  Net Due = State Tax + Penalty + Interest Due  CILIATION INFORMATION  WH-1606. Zero fill for WH-1605.  First Quarter Recap - Jan - Mar                                                                   |
| 51-61<br>62-72<br>73-83<br>84-94<br>95-105<br>106-116<br>117-127            | State Deposits  Net State Refund  Net State Tax Due  Pen & Int Due  Net Due  ANNI This section  1st Quarter Tax Withheld  2nd Quarter Tax Withheld                                                | Num\$ Num\$ Num\$ Num\$ Num\$ Num\$ Num\$                        | 11 11 11 11 11 STATE pe compl 11                 |               | State Deposits or Payments  Net State Refund  Net State Tax Due  Penalty and Interest Due  Net Due = State Tax + Penalty + Interest Due  CILIATION INFORMATION WH-1606. Zero fill for WH-1605.  First Quarter Recap - Jan - Mar  Second Quarter Recap - Apr - Jun                                  |
| 51-61<br>62-72<br>73-83<br>84-94<br>95-105<br>106-116<br>117-127<br>128-138 | State Deposits  Net State Refund  Net State Tax Due  Pen & Int Due  Net Due  ANNI This section  1st Quarter Tax Withheld  2nd Quarter Tax Withheld  3rd Quarter Tax Withheld  Annual Tax Withheld | Num\$ Num\$ Num\$ Num\$ Num\$ Num\$ UAL SC on must b Num\$ Num\$ | 11 11 11 11 11 STATE pe compl 11 11              |               | State Deposits or Payments  Net State Refund  Net State Tax Due  Penalty and Interest Due  Net Due = State Tax + Penalty + Interest Due  CILIATION INFORMATION WH-1606. Zero fill for WH-1605.  First Quarter Recap - Jan - Mar  Second Quarter Recap - Apr - Jun  Third Quarter Recap - Jul - Sep |

### Reserved for SCDOR use

#### 03.03 - END OF FILE TOTAL [ST] RECORD LAYOUT: This total record must be the last data record on the file. (one total record per file) Num\$ - Money fields must include dollars & cents with an implied decimal & must be right-justified/zero-filled. Hard Field/Element Type Location Length Definition Coded 1-2 Record Identifier Yes Constant 'ST' Total Record Alpha 2 COUNT OF NUMBER OF EMPLOYER TAX RETURNS SUBMITTED ON THIS FILE 3-8 Number of SE Records Count of the Number of Employer Tax Returns on File Num 6 AGGREGATE TOTALS OF QUARTERLY STATE INFORMATION SUBMITTED 9-20 State Tax Withheld Num\$ 12 State Tax Withheld from all Sources 21-32 State Deposits Num\$ 12 State Deposits or Payments 33-44 Net State Refund Num\$ Net State Refund 12 45-56 Net State Tax Due Num\$ 12 Net State Tax Due Pen & Int Due 57-68 Num\$ 12 Penalty and Interest Due Net Due = State Tax + Penalty + Interest Due 69-80 Net Due Num\$ 12 AGGREGATE TOTALS OF ANNUAL STATE RECONCILIATION INFORMATION SUBMITTED Include if you have information or zero fill. 12 81-92 1st Quarter Tax Withheld Num\$ First Quarter Recap - Jan - Mar 93-104 2nd Quarter Tax Withheld Num\$ 12 Second Quarter Recap - Apr - Jun 105-116 3rd Quarter Tax Withheld Num\$ 12 Third Quarter Recap - Jul - Sep 117-137 Annual Tax Withheld Annual Total of SC State Income Tax Withheld. Num\$ 21 138-158 21 **Annual Wages** Num\$ Annual Total of SC Wages Reported. Annual Wage & Tax Annual Total Number of Wage & Tax Statements 159-168 Num 10 Statements W-2's and (1099's with state tax withheld). Reserved for SCDOR use 169-300 Filler Num 132 Yes Reserved for SCDOR use [zero fill]

1350

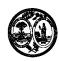

## STATE OF SOUTH CAROLINA DEPARTMENT OF REVENUE APPLICATION FOR BATCH FILING OF WITHHOLDING QUARTERLY TAX RETURNS

**WH-1614** (Rev. 10/5/12) 3371

| Reporting Agent:                     |                             |                            |                                                                                                    |
|--------------------------------------|-----------------------------|----------------------------|----------------------------------------------------------------------------------------------------|
| Federal Employer ID#:                |                             |                            |                                                                                                    |
| Name:                                |                             |                            |                                                                                                    |
| Address:                             |                             |                            |                                                                                                    |
| City, State, ZIP:                    |                             |                            |                                                                                                    |
| Contact Information:                 |                             |                            |                                                                                                    |
| Contact Person and Title:            |                             |                            |                                                                                                    |
|                                      |                             |                            |                                                                                                    |
| E-mail Address:                      |                             |                            |                                                                                                    |
|                                      |                             |                            |                                                                                                    |
| Report (Filing) Information          | on:                         |                            |                                                                                                    |
| Approximately how many quart         | terly withholding returns w | ill be filed usin          | ng this method?                                                                                                    |
|                                      |                             |                            |                                                                                                    |
| Enter Tax Year and Select Qua        | , , ,                       | _                          |                                                                                                    |
| Tax Year                             |                             | arter<br>arter             | (January-March - Due April 30)<br>(April-June - Due July 31)<br>(July-September - Due October 31)<br>(October-December - Due February 28/29) |
|                                      |                             |                            |                                                                                                    |
| Signature of Reporting A             | Agent                       |                            |                                                                                                    |
|                                      |                             | Title:                     |                                                                                                    |
| Name:                                |                             |                            |                                                                                                    |
| Name:                                |                             |                            |                                                                                                    |
| Name:                                |                             |                            | ):                                                                                                    |
| Name:                                | FOR OFFI                    | Signature                  | ):                                                                                                    |
| Name:  Date:  Approval by SC Departm | FOR OFFI                    | Signature                  | v:                                                                                                    |
|                                      | FOR OFFI                    | Signature CE USE ON Title: | ):                                                                                                    |

### INSTRUCTIONS FOR APPLICATION TO PARTICIPATE

Please complete this application in its entirety and mail to the address below or fax to 1-803-896-1779.

Attn: Traci Bullock Electronic Services South Carolina Department of Revenue P.O. Box 125 Columbia, SC 29214 1350

## STATE OF SOUTH CAROLINA DEPARTMENT OF REVENUE TRANSMITTAL DOCUMENT FOR BATCH FILING OF WITHHOLDING QUARTERLY TAX RETURNS

**WH-1615** (Rev. 4/16/10) 3372

### **Reporting Agent Transmitting Files:**

| Federal Employer ID#:     |                        |                    |                                |
|---------------------------|------------------------|--------------------|--------------------------------|
| Company Name:             |                        |                    |                                |
| Contact Person and Phone: |                        |                    |                                |
| E-mail Address:           |                        |                    |                                |
| Reporting Information     | ո։                     |                    |                                |
| File Name:                |                        |                    |                                |
| Note: File name must      | t end in .txt.         |                    |                                |
| Type of Returns bein      | g Reported:            | WH-1605            | WH-1606                        |
| Period Covered:           | First Month in Quarter |                    | (ccyymm)                       |
| !                         | Last Month in Quarter  |                    | (ccyymm)                       |
| Number of Withholdi       | ng "SE" Tax Return F   | Records Reported   | (Filed):                       |
| Quarterly State Inforn    | nation                 |                    |                                |
| •                         |                        | -1-1               |                                |
| Aggregate Total for:      | State Tax Withh        |                    |                                |
|                           | State Deposits o       | •                  |                                |
|                           | Net State Refund       |                    | <del></del>                    |
|                           | Net State Tax Di       | ue                 |                                |
|                           | Penalty and Inte       | rest Due           |                                |
|                           | Net Due = Tax +        | Penalty + Interest | Due                            |
| Annual SC State Reco      | onciliation Informa    | ation (Complete    | e when Filing Oct-Dec returns) |
| Aggregate Total for:      | Annual Total of S      | SC State Income Ta | ax Withheld                    |
|                           | Annual Total of S      | SC Wages Reporte   | -d                             |
|                           | Total Number of        | Wage and Tax Sta   | atements                       |

### **Submitting Instructions:**

Please complete this form in its **entirety** and email it and your Backup Report to ewithholding@dor.sc.gov. These forms must be sent with each file upload.